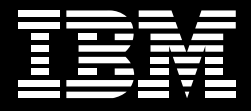

## **DB2.** Information Management Software

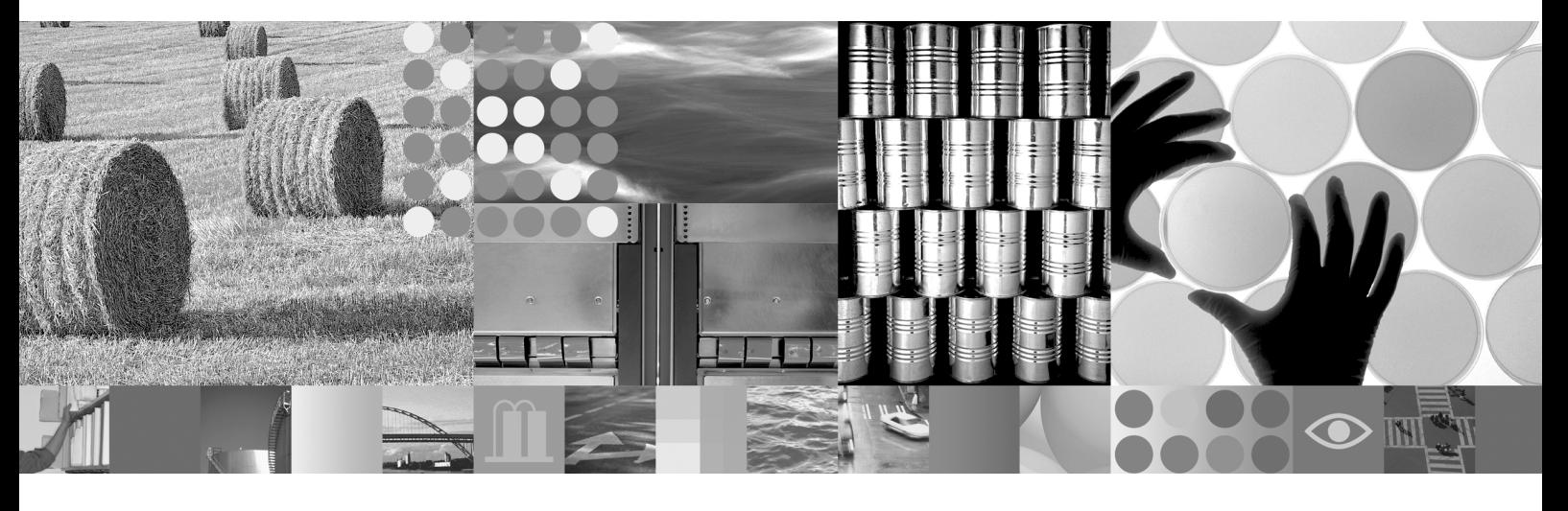

# 为电子商务的领先地位重新设计的

IBM DB2 Universal Database for z/OS V8 版

## 为电子商务的领先地位重新设计的IBM DB2 Universal Database for z/OS V8 版

DB2 UDB for z/OS V8是迄今为止所提供的功能最强大 的 DB2 版本。无论是对传统事务处理提供支持, 还是在 扩展到电子商务的新兴领域 V8中的丰富内容将提供持 续不败的领先地位。该版本的重点是提高 zSeries 与 z/ OS 间的协作以及 DB2 UDB for z/OS 在 DB2 系列内的 兼容性

8版提供了企业价值—— 高度的可用性 可扩展性 性 能及容量,同时还提供了与DB2 UDB for Linux, DB2 UDB for UNIX及DB2 UDB for Windows 的极大SQL兼 容性。目前,凭借其提供的高可用性、高容量及高安全 性,该版本能够非常轻松地将联机事务处理(OLTP)应用 程序和面向 Web 的应用程序从 UNIX 和 Windows 转变  $\overline{\mathfrak{B}}$  z/OS.

在 SOL 与优化上的极大提高使 DB2 UDB for z/OS 仍然 是应用程序开发的首选。领先的 Java™ 和 XML 技术为 基于 Web 的应用程序提供了基础设施。

## 与 zSeries™ 和 z/OS 运行环境的紧密集成 为 DB2 提供了更高的能力和灵活性

为利用 z/OS 和 z/Architecture™ 中的 64 位虚拟寻址支 持、在8版中、DB2 for z/OS已经过了重新设计。凭借 64位虚拟寻址, 您可以解除虚拟存储限制之苦, 并获得 更大的缓冲池支持和更多的并发线程。这些增强特性使 大容量 DB2 子系统或 DB2 数据共享组成员的更大可扩

展性能够满足日益增加且难以预测的工作负载要求。从 而使您跟上您电子商务企业的需求。IBM 不断在扩展 zSeries Parallel Svsplex® 群集架构的技术领先地位方 面进行大量投资。8版利用专为 DB2 开发的新偶合体命 令来更有效地以单一命令(而不是每个页面一个命令) write 和 castout 页面组。这些命令提高了 DB2 数据共享 的效率,尤其对更新大量数据的应用程序来说更是如此。 此外, 8版还实施了实现数据共享的新 lock 协议来降低 耦合设备中的 lock 开销、以及提供更高的可用性。

## DB2 for z/OS V8 为保持应用程序的可用性 提供了众多先进的创新功能

Online schema changes (联机模式更改)是8版的一项 重大增强特性, 提供了在数据库服务不停机的情况下, 使用某些SQL对数据库对象进行更改, 联机模式更改支 持高可用性。利用联机模式更改、您避免了应用程序在 之前删除、重新创建和终止对象方式时所需的中断和大 量时间。例如,您可以在几秒中内将分区添加到已分区 的现有表空间中。您还可以旋转分区,并改变表、表空 间和索引的众多属性。DB2系列间的SQL一致性比过去 几个版本已实现了巨大改进,即使在已添加了新功能时 也是如此。通过极大增加SQL实体(例如SQL标识符:字 符与十六进制字符串限制;表名称、列名称、视图名称及 别名: predicates 和特殊寄存器)的长度, 8版大大提高 了您应用程序与其它关系数据库(包括DB2系列的其它 成员)的可移植性和兼容性。与DB2 for z/OS、

WebSphere® 和 Java 之间的紧密集成使您在需要您的 电子商务应用程序时能够自由对它们进行开发、测试和 部署。利用Java、您可以节省时间和精力、因为您可以 对应用程序进行一次编码、并将其部署干众多不同的环 境。对存储过程的改善包括对Unicode 名称的更高支持 和对通过可实现卓越可扩展性的 Workload Manager 实 现的动态任务管理的支持。

#### DB2 更全面地支持您的企业数据需求

凭借更高的灵活性、更长的字段以及将 Unicode 数据与 EBCDIC 数据 join 的能力, DB2 for z/OS 加大了对 Java 和 Unicode 的支持。SQL 语句和文字均可采用 Unicode 格式, 并且大多数 DB2 目录均以 Unicode 格式加以保 存。支持 materialized query tables (物化的查询表)可 使您预先计算和保存企业汇总数据: 这样自动队列重写 功能可使用汇总数据来动态提高您复杂决策支持队列的 性能。这种支持代表了 SAP、PeopleSoft、Siebel 等众 多企业应用程序厂商的重大改进。对8版中超大数据库 的更高支持为您提供了更高的灵活性。您现在能够创建 更多的分区,使有ALTER语句添加新分区,并旋转分区。 您还能够定义不同于分区顺序的 clustering 顺序,从而 提高性能和可用性。此外,您无需索引便可创建分区,从 而提高了效率。对DB2 for z/OS 中 XML 的集成 SQL 支 持提供了XML发布功能, 该功能可使应用程序从关系数 据中生成 XML 数据。

### 详细的新增强特性

突破限制: 8版能够使您应对当今所面临的真正挑战, 从 而在实际上突破了数据库管理的各个方面上的限制:

- 从31位扩展到64位的虚拟存储寻址
- 从18字符扩展到128字符的表名称大小
- 从 18 字符扩展到 128 字符的 VIEW 与 ALIAS 名称
- 从18字符扩展到30字符的列名称大小
- 从 254 扩展到 4096 的最大分区数
- 从32千字节扩展到2兆字节的SQL语句长度
- 从 255 扩展到 2.000 字符的索引键大小
- 从 255 扩展到 32.704 字符的字符文字
- 从 15 扩展到 225 的表的 join 的数目
- 从 31 扩展到 93 的活动日志数
- 从 1.000 扩展到 10.000 的归档日志数

针对 DB2 UDB for z/OS V8 的增强型 SQL 提供了对 领先的应用程序至关重要的事务处理能力。

- 对 Common Table Expressions 的支持
- 多行 INSERT 和 FETCH
- GET DIAGNOSTICS
- SELECT 中的 INSERT
- 标识列增强
- Sequences (序列) 类型
- 动态可滚动光标
- CURRENT PACKAGE PATH
- Scalar fullselect
- 物化的杳询表
- XML 发布
- Unicode SQL、单个 SQL 语句中的多 CCSID

Unicode 增强特性提供了全球化能力、同时还增强了 Java 应用程序。

- 到 Unicode 格式的目录数据转换
- 单个 SQL 中的多 CCSID
- SQL 语句和文字中的 Unicode

#### 持续可用性的增强

- 联机模式改变, 在不终止该应用程序的情况下改变 表属性:
	- 增加数据类型中的列大小
	- 增加数据类型的长度
	- 将 Char 转换到 Varchar 和从 Varchar 转换到 Char
- 系统级实时恢复允许系统以单一命令恢复。
- 分区增强:
	- · 针对更高用于重组和恢复的数据存取粒度的数 据分区第二索引
	- 具有旋转和分区添加的动态分区管理
	- 无索引的分区
- 不再局限于分区索引的 clustering
- 在 DB2 不停机的情况下可更改更多系统参数  $(Zparms)$ .

Java增强: 8版提供了新的通用 Java 驱动程序, 从而在 DB2 系列间提供了一致的 Java 界面。Java 驱动程序支 持 JDBC/SQLJ 3.0 标准, 包括以下改进;

- Savepoint
- 连接池改善
- 重新利用 PreparedStatements 的能力
- 对单个存储过程的多个开放式 ResultSets
- WITH HOLD 光标
- 更高的 BLOB 与 CLOB 支持

增强型实用程序: 在 DB2 Utility Suite for z/OS V8 中全 面支持对DB2 UDB for z/OS V8的大量更新。该实用程 序具有多个重大增强特性、并且具有对新目录更改、模 式更改、分区增强等的支持。

- 自动重启
- 系统级实时备份与恢复
- REBALANCE 分区
- SHRLEVEL REFERENCE 方式 REORG DB2 目录
- LOAD 与 UNLOAD 界定的输入与输出
- RUNSTATS 对非索引列提供 non-uniform 统计信息